# **How to Solve Time Value of Money Problems with MS Excel: A Comprehensive Guide**

Time value of money (TVM) is a fundamental concept in finance that helps us compare the value of money at different points in time. It is based on the principle that a dollar today is worth more than a dollar in the future, because the dollar today can be invested and earn interest over time.

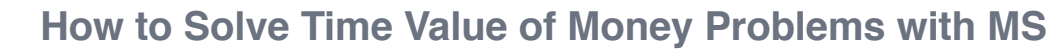

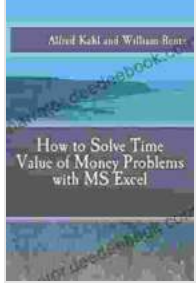

**Excel** by Oscar Wilde

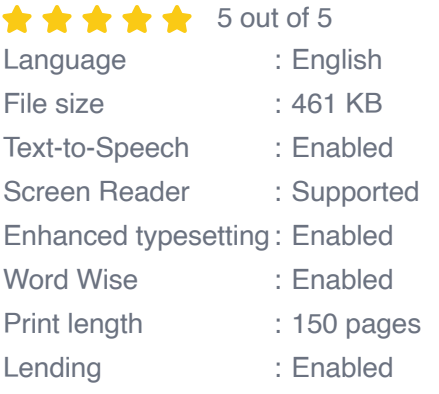

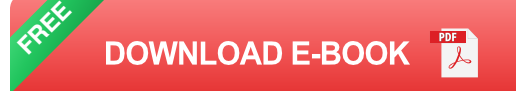

TVM is used in a wide variety of financial planning and investment analysis applications, such as calculating the present value of a future stream of payments, the future value of a current investment, and the internal rate of return on an investment.

MS Excel is a powerful tool that can be used to solve TVM problems quickly and easily. Excel has a number of built-in functions that can be used to calculate the present value, future value, and internal rate of return on an investment.

## **Using Excel's Built-In Functions**

The following table lists the Excel functions that can be used to solve TVM problems:

| Function | Purpose | |---|---| | PV | Calculates the present value of a future stream of payments I I FV I Calculates the future value of a current investment | | RATE | Calculates the internal rate of return on an investment | | NPV | Calculates the net present value of an investment | | PMT | Calculates the periodic payment on a loan or annuity |

To use these functions, simply enter the appropriate function name into a cell in Excel, followed by the required arguments. For example, to calculate the present value of a future stream of payments, you would use the following formula:

```
=PV(rate, nper, pmt, [fv], [type])
```
where:

\* rate is the annual interest rate \* nper is the number of periods \* pmt is the periodic payment \* fv is the future value (optional) \* type is the payment type (optional)

## **Solving TVM Problems**

To solve a TVM problem using Excel, simply follow these steps:

1. Identify the unknown variable. 2. Choose the appropriate Excel function. 3. Enter the required arguments into the function. 4. Press Enter to calculate the result.

For example, to calculate the present value of a future stream of payments, you would follow these steps:

1. Identify the unknown variable. In this case, the unknown variable is the present value. 2. Choose the appropriate Excel function. In this case, the appropriate function is the PV function. 3. Enter the required arguments into the function. In this case, the required arguments are the annual interest rate, the number of periods, and the periodic payment. 4. Press Enter to calculate the result.

#### **Applying TVM to Real-World Problems**

TVM can be used to solve a wide variety of real-world problems, such as:

\* Calculating the present value of a future inheritance \* Determining the future value of a current investment \* Comparing the cost of two different loans \* Evaluating the profitability of a new business venture

By understanding how to use TVM, you can make more informed financial decisions and achieve your financial goals.

TVM is a powerful tool that can be used to solve a wide variety of financial planning and investment analysis problems. MS Excel is a powerful tool that can be used to solve TVM problems quickly and easily. By understanding how to use TVM and Excel, you can make more informed financial decisions and achieve your financial goals.

#### **[How to Solve Time Value of Money Problems with MS](https://narrator.deedeebook.com/reads.html?pdf-file=eyJjdCI6ImNReUJsWm5rZTZnbFlnbGJHZTFEQjZcL3VQVDZXTmJLdVdXTitVSDRUaDVwRnhiYlB5Q3BtWlpaOGwxUDFUXC9ZM2d0V29VUkc5Vk5VaWdHNjdxYTR5N3hmbEZxZ3B1ZXlIdjA1WTRrYkNoWUlWenUyOXFVU1l2dVg2WFRuNXMwYnRDSFdHdm01eTh3bGVRT2FwVkNJRVFCT0V2UzF5TThsQ3hDaTJoK0Y3VjNnMmRpU0xXdGZGeU9Na2J4Z0RyTnlJIiwiaXYiOiJmMDdlYzQzMzA2M2UxM2I3NTc2M2ZiYWFjM2VkZDQzYSIsInMiOiI3M2Q1NDVhYTI4NGNhZTI5In0%3D)**

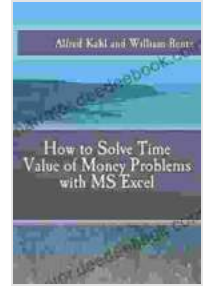

**Excel** by Oscar Wilde

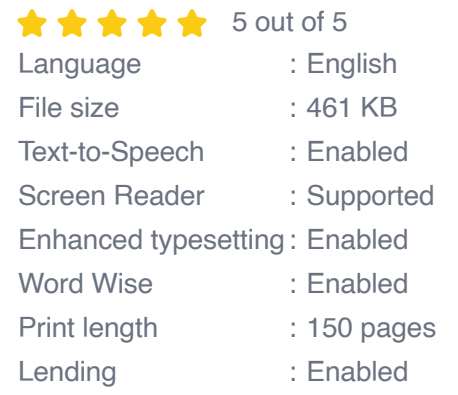

**[FREE](https://narrator.deedeebook.com/reads.html?pdf-file=eyJjdCI6IkRJeEM5akxyM0RaQlcxOEs0Y1RlNUdmOU1wVnlXXC9ZWVdLdWJjUTZtTnh2aUJCcHhuVnZrNGhUR0tsTmE2UXdmdlJBNXhCcGpweUtPS1N5MjdJRDRuajc0NSs3cGlad2NLQlJxTUMyWXNRbDB1K2dLa0hsZEo1d1pBY0VcL1lyN0RmZThlS3pUM3UwcTFDenM4WGtoRWhLejJ4Rk01ejZXWm0wdlwvVHBoNURzOVRoRnBRQzZLeDNcLzhZdEkwNWZSNDkiLCJpdiI6IjIyMWEzNzFmZWExNGJhZGFlMGUzZGU3ZTY5MjQ2Mzk0IiwicyI6IjVmYmY2ZDFhMDY3ZGExMTkifQ%3D%3D)DOWNLOAD E-BOOK** 

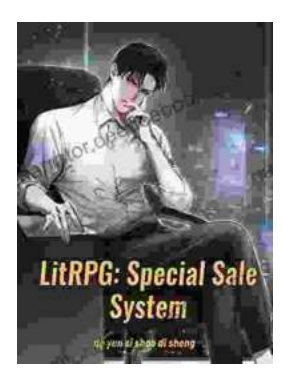

# **[Unveiling the Urban Cheating Rich System: A](https://narrator.deedeebook.com/book/Unveiling%20the%20Urban%20Cheating%20Rich%20System%20A%20Comprehensive%20Guide%20to%20Volume%201.pdf) Comprehensive Guide to Volume 1**

In today's complex and ever-evolving urban landscape, cheating has become a rampant practice among the affluent elite. Fuelled by a desire for instant gratification, power,...

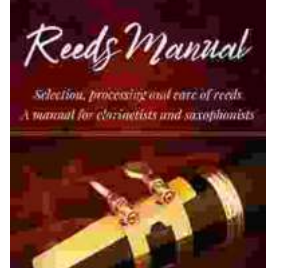

**CARTER PAYNE** 

**[Selection, Processing, and Care of Reeds: A](https://narrator.deedeebook.com/book/Selection%20Processing%20and%20Care%20of%20Reeds%20A%20Comprehensive%20Manual%20for%20Clarinetists%20and%20Saxophonists.pdf) Comprehensive Manual for Clarinetists and Saxophonists**

Reeds are essential components of clarinets and saxophones, and their quality and condition can significantly impact the instrument's sound and performance....